(a) (5 points) Calculate the relative total mass of stars below 1 solar mass to stars above 1 solar mass in a Salpeter IMF versus a Kroupa et al. (1993) IMF ( a 3 power law segment IMF, see slide 13 in presentation Download slide 13 in presentationfor details), normalizing them to have the same number of stars above 1 solar mass. Use a lower cutoff mass of 0.07 solar masses and an upper cutoff mass of 100 solar masses. Remember that an IMF is a continuous function, and do this analytically. What are the implications for estimating a total stellar mass based on galaxy luminosity?

For Salpeter IMF,

$$
dN/dM = AM^{-2.35}
$$

where we'll set the normalization  $A=1$  and work in solar masses. We'll integrate from 0.07  $\,$ to 100 solar masses to get total mass:

$$
\int_{0.07}^{100} M dN/dM dM = \int_{0.07}^{100} M^{-1.35} dM = \frac{1}{-0.35} 100^{-0.35} - 0.07^{-0.35} = 6.68
$$

For KTG IMF, we have

for  $M>1$ ,

$$
dN/dM = AM^{-2.7}
$$

$$
dN/dM = AM^{-2.2}
$$

for  $0.5 < M < 1$ ,

$$
dN/dM = A(0.5)^{(-2.2+1.3)}M^{-1.3}
$$

for  $M < 0.5$  for same normalization at one solar mass as Salpeter, but make sure function is continuous at  $M=0.5.$  Then integrate to get total mass:

$$
\int_{0.07}^{100} M dN/dM dM = 3.34
$$

This is for a normalization that sets the number of stars at 1 solar mass to be the same in both IMFs. In this case, the Salpeter IMF has about twice the mass as the KTG IMF.

Plot these up.

```
In [96]:
         import numpy as np
         %matplotlib inline
         import matplotlib.pyplot as plt
         def salpeter(m, slope=-2.35) :
              """ Salpeter IMF, single power law
              "" "" ""
              return m**slope
         def ktg(m) :
              """ KTG IMF, 3-segment power law
              "" "" ""
             # for efficiency, initialize output array and fill 3 sections sepa
              imf = np.zeros(np.shape(m))
              j=np.where(m>1)[0]
              imf[j] = m[j]**-2.7
              j=np.where((m>0.5)&(m<=1))[0]
              imf[j] = m[j]**-2.2
              j=np.where(m<=0.5)[0]
              imf[j] = 0.5**(-2.2+1.3)*m[j]**-1.3
              return imf
         mass=np.arange(0.07,100,0.01)
         plt.plot(mass,salpeter(mass),label='Salpeter')
         plt.plot(mass,ktg(mass),label='KTG')
         plt.legend()
         plt.loglog()
         plt.xlabel('Mass')
         plt plabel('dM')
```

```
Out[96]: Text(0, 0.5, 'dN/dM')
```
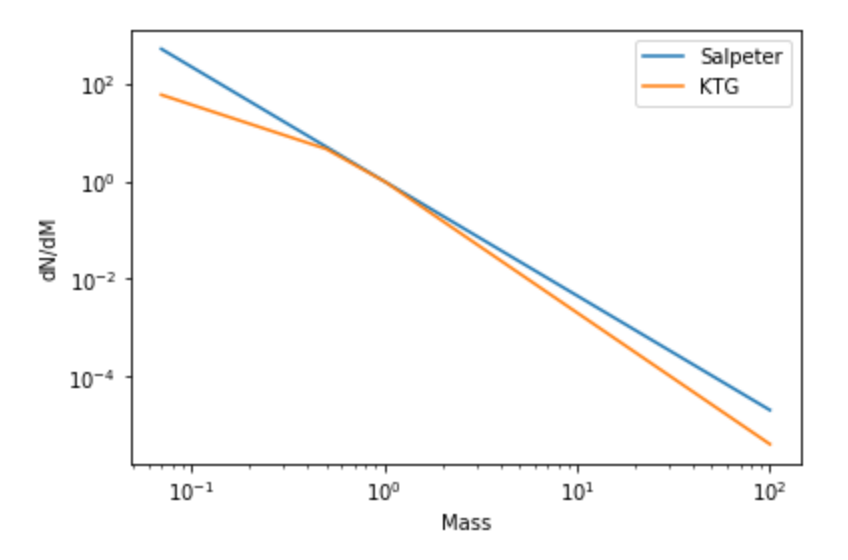

The question actually suggested normalizing the IMFs to be equal number of stars above 1 solar mass. This doesn't really make for an obvious meaningful comparison, where what we're really be interested in is having the same total light from the two IMFs, but that would require applying an age and having to have luminosity as a function of mass. So, just going with what was asked, calculate the nummber of stars above 1 solar mass:

```
In [64]:
nsalpeter = (100**-1.35 - 1**-1.35) / -1.35
         0.7392627686555786 0.5880011134290861 1.2572472258502532
         nktg = (100**-1.7 - 1**-1.7 ) / -1.7
         print(nsalpeter nktg nsalpeter/nktg)
```
This says we'd have to scale the KTG up by about 25 percent to match the total number of stars above 1 solar mass.

Question asked about fraction of mass below and above 1 solar mass for the two IMFs. This is actually independent of the normalization! But, again, it's not really an especially meaningful quantity, I'm afraid.

```
In [17]:6.676747846301279 0.6574577979194078
         msalpeter = (100**-0.35 - .07**-0.35) / -0.35
         msalpeterlow = (1**-0.35 - .07**-0.35) / -0.35
         print(msalpeter msalpeterlow/msalpeter)
```
Salpeter IMF has 66% of mass below 1 solar mass

```
In [67]:
mktg = 0.5**(-2.2+1.3)* (0.5**0.7 - 0.07**0.7) / 0.7 +\
              (1**-0.2 - 0.5**-0.2) / -0.2 +\
              (100**-0.7 - 1**-0.7) / -0.7
         mktglow = 0.5**(-2.2+1.3)* (0.5**0.7 - 0.07**0.7) / 0.7 +\
              (1**-0.2 - 0.5**-0.2) / -0.2
         print(mktg, mktglow/mktg)
```
3.3418095474777094 0.5895340664549453

KTG IMG has 59% of mass below 1 solar mass.

Compare the two:

 $\text{In}$   $[21]$ :  $\frac{1}{2}$ ,  $\frac{1}{2}$ ,  $\frac{1}{2}$ 

Out[21]: 1.1154499151103567

Only 11% more mass in Salpeter!! Not the standard result.

Total mass is quite different, however:

In [23]: 6.67**/**(3.34**\***nsalpeter**/**nktg)

Out[23]: 2.242161434702641

Really, the physical point that I was trying to make is that, for the same luminosity, there is significantly more mass in the Salpeter IMF, i.e. the M/L ratio is higher. But's it's hard to demonstrate that without bringing in luminosities! But that's the next problem....

## **Contributions to total mass and light of different stars**

(b) (10 points) An isochrone will typically include luminosity/magnitude, temperature, and a range of colors for each stellar mass at the specified age. Download isochrones for a solar metallicity population at ages of roughly 100 Myr, 1 Gyr, and 5 Gyr (possible sources: Padova isochrones Links to an external site., MIST isochrones Links to an external site., YaPSI isochrones Links to an external site.). Choose an IMF and calculate the contributions to the total integrated luminosity and to the total integrated mass as a function of stellar mass for each age. Make sure to pay attention to the size of the implied mass bins for each isochrone point when summing up the total luminosity and mass. Make a plot showing your results and discuss the implications in terms of estimating the total stellar mass of a galaxy based on the observed luminosity for different age populations.

Here I read in Padova isochrone file for solar metallicity:

```
In [99]: from astropy.io import ascii
         import os
         solar=ascii.read(os.environ['HOME']+'/isochrones/zp00.dat')
         mass_col='col3'
         age_col='col2'
         teff_col='col6'
         logl_col='col5'
```
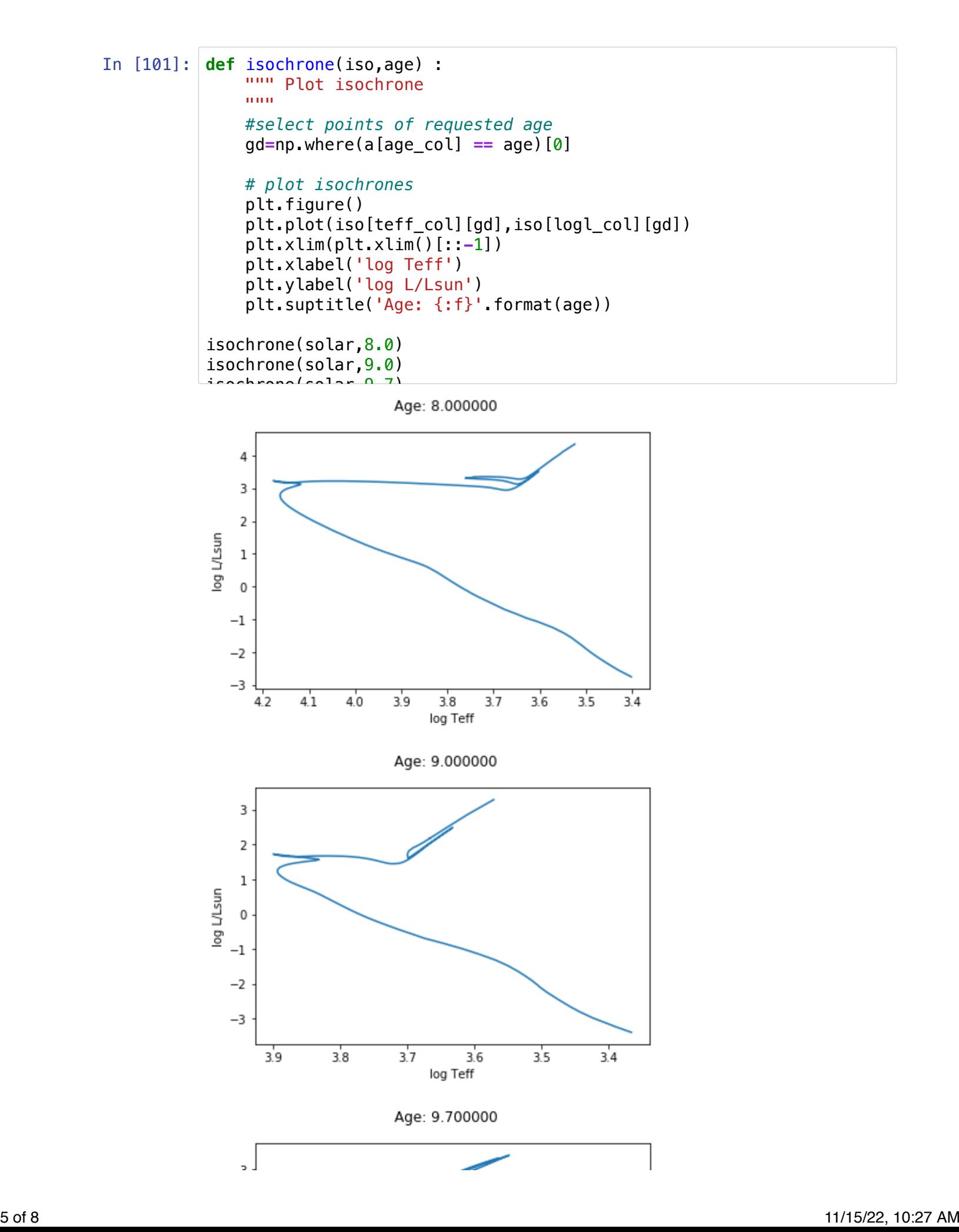

э

```
In [102]: def <sup>2</sup>contrib(iso, age, imf=salpeter) :
               \prod_{i=1}^{\infty} Determine contribution to cumulative \mid mass and luminosity as a
           Es o Rlot isochrone<br>
Plot cumulative
                   Plot cumulative fractions
              _{\rm -1}np
               #select points of requested age
              gd=np.where(iso[age_col] == age)[0]
              # get contibutions to cumulative fractions
               mtot=[]
                         3.73.63.53.4ltot=[]
                                   og Teff
               # the following loop implicitly assumes that entries are sorted by mass! Could sor
               for index in gd[1:-1] :
                    # bin width at this isochrone point
                   dm = (iso[mass_col][index+1]-iso[mass_col][index-1])/2.
                   # number of stars for this bin
                   n = imf(np.atleast_1d(iso[mass_col][index]))*dm
                   # contributions to cumulative mass and luminosity
                   mtot.append(n*iso[mass_col][index])
                   ltot.append(n*10.**iso[logl_col][index])
               # get the cumulative sums
               mcum = np.cumsum(mtot)
               lcum = np.cumsum(ltot)
               #plot fractional contributions
               plt.figure()
               plt.plot(a[mass_col][gd[1:-1]],mcum/mcum[-1],label='mass')
               plt.plot(a[mass_col][gd[1:-1]],lcum/lcum[-1],label='luminosity')
               plt.xlabel('Mass')
               plt.ylabel('Fractional contribution to sum')
               plt.suptitle('Age: {:f}'.format(age))
                1 + 1cand()
```

```
In [103]: #100Myr
          contrib(solar,8,imf=salpeter)
          #1 Gyr
          contrib(solar,9,imf=salpeter)
          # 5 Gyr
           contrib(solar,9.7,imf=salpeter)
           # 5 Gyr KTG
           contrib(solar,9.7,imf=ktg)
```
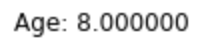

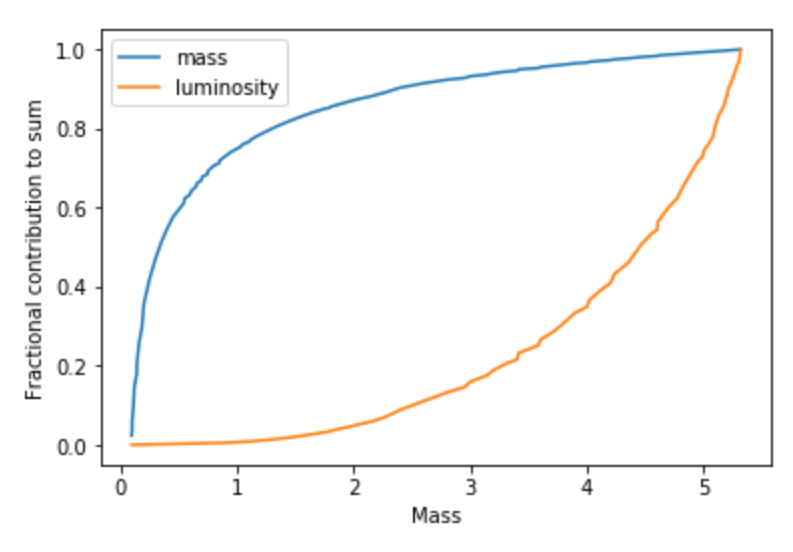

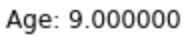

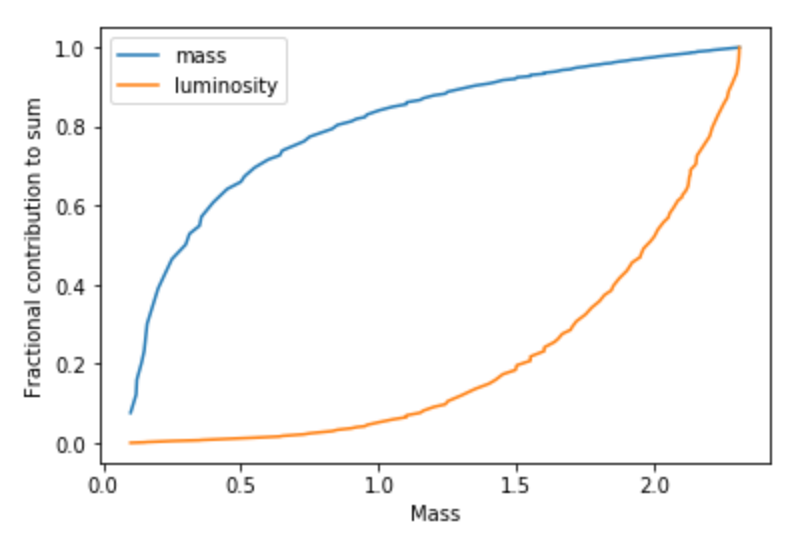

Age: 9.700000

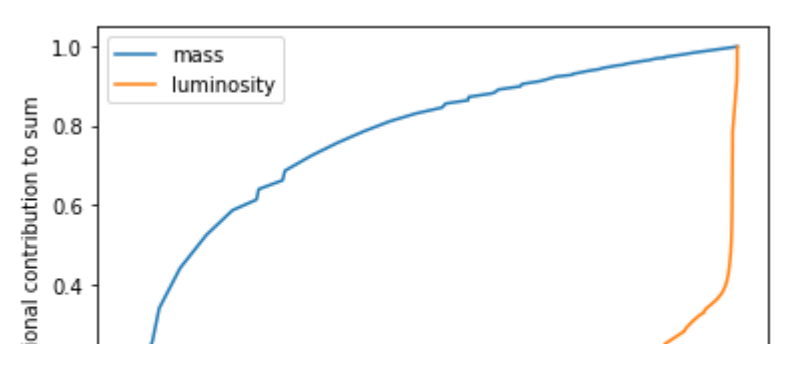

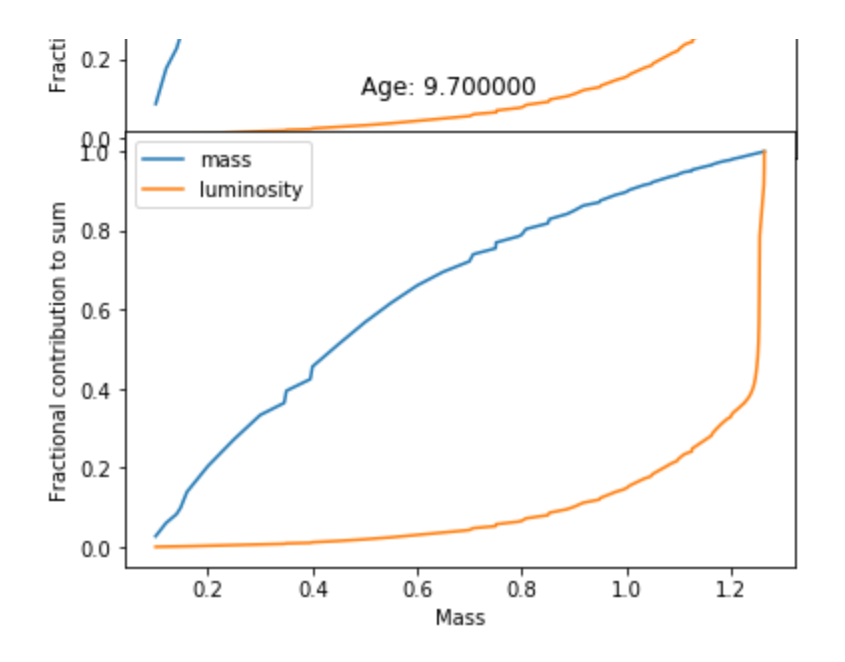

## **Composite stellar spectrum**

(c) (5 points) A professional SPS model will incorporate stellar spectra in order to build the predicted spectrum for the stellar population. Here we will simplify this step by making the assumption that stars are all perfect blackbody sources, emitting a Planck spectrum at a given temperature. Using the isochrones and IMF used in part (b), "synthesize" a predicted spectrum for this simplified simple stellar population at 100 Myr, 1 Gyr, and 5 Gyr. Make a plot of the results and discuss the implications, including how your predicted spectra compare to actual SPS model spectra at roughly these same ages and what stars are dominating different parts of the predicted spectra at different times.

For composite spectrum, calculate spectral contribution of each point, using Teff/logg/[M/H] to determine spectrum (for blackbody approximation, only depends on Teff). Weight each spectrum by the total luminosity of stars of each mass. For blackbody spectra that are normalized to give correct flux ( $\sigma T^4_{eff}$ ):

$$
L = N4\pi R^2 BB(T_{eff})
$$

In [ ]: